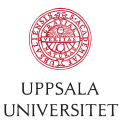

# Sequential Monte Carlo Methods

Lecture 17 – SMC for Probabilistic Programs

Jan Kudlicka, Uppsala University 2019-08-30

Aim: Introduce probabilistic programming as a new and exciting way of probabilistic modeling and inference, explain the basic concepts and demonstrate how SMC can be used for inference.

#### Outline:

- 1. Probabilistic programming
- 2. Inference (importance sampling and SMC)

Probabilistic programming

Probabilistic modeling in a nutshell:

- 1. Write down the model in the language of mathematics
- 2. Derive a (bespoke) inference algorithm
- 3. Implement the algorithm as a computer program and run it

Developing probabilistic models and inference algorithms is a time-consuming and error-prone process.

Developing probabilistic models and inference algorithms is a time-consuming and error-prone process.

*Probabilistic programming* is a (relatively) new approach to change this:

- The generative model is written as a computer program
- Automatic inference (as an integral part of the programming language)

#### Fast development of models

- Easy to write generative models as programs
- No need for deriving and implementing a bespoke inference algorithm

#### More expressive models

• Programs can use stochastic branching and recursion, and therefore more expressive than graphical models

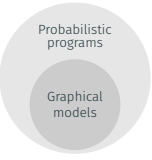

Development of widely-applicable inference algorithms

# Toy model I

Consider the following toy model:

*x*<sup>1</sup> *∼ N* (0*,* 5 2 ) *y*<sub>1</sub> ∼  $\mathcal{N}(x_1, 1)$ *x*<sup>2</sup> *∼ N* (0*.*5*x*<sup>1</sup> *,* 1) *y*<sub>2</sub>  $\sim$   $\mathcal{N}(x_2, 1)$ 

The model in Matlab:

```
+ x1 = normal(0, 5);2 \text{ y1} = \text{normal}(x1, 1);3 x2 = normal(0.5*x1, 1);4 y2 = normal(x2, 1);5 fprintf('x1=%f, x2=%f, y1=%f, y2=%f\n', x1, x2, y1, y2);
```
We can run the script multiple times to get samples from the joint distribution  $p(x_1, x_2, y_1, y_2)$ .

```
+ x1 = normal(0, 5);2 \text{ y1} = \text{normal}(x1, 1);3 \times 2 = normal(0.5 \times 1, 1);4 y2 = normal(x2, 1);5 fprintf('x1=%f, x2=%f, y1=%f, y2=%f\n', x1, x2, y1, y2);
```
We observed that  $y_1 = 4.78$  and  $y_2 = 3.12$ , and want to know the posterior distribution  $p(x_1|y_1 = 4.78, y_2 = 3.12)$ .

Can we change the Matlab script to get samples from this posterior distribution?

A probabilistic programming language (PPL) is a programming language that provides ergonomic support for random variables and automatic inference.

Probabilistic constructs:

• assume – declaring a random variable by specifying its probability distribution:

```
variable ∼ Distribution(. . .)
```
• observe – conditioning on the observed data:

```
observe Distribution(. . .) value
```
Programs may use random variables as though any ordinary variable, even to control the flow of the execution.

Example:

```
x ∼ Normal(0, 1)
if x > 0.5 then
   y ∼ Normal(x, 1)
else
   y ∼ Exponential(1)
end if
```
Example: Birth-death model for generating trees (birth rate *λ*, death rate  $\mu$ )

```
function TREE(\tau)
```

```
Δ ~ Exponential(λ + μ)
    τ
′ ← τ − ∆
    if \tau' < 0 then
        return (0, \varnothing)end if
    b ∼ Bernoulli (λ/(λ + μ))if b then
        return (\tau', {Tree(\tau'), Tree(\tau')})
    else
        return (τ
′
, ∅)
    end if
end function
```
# Toy model as a probabilistic program

*y*<sup>1</sup> *←* 4*.*78 *y*<sup>2</sup> *←* 3*.*12

*x*<sup>1</sup> *∼* Normal(0*,* 5) observe Normal(*x*<sup>1</sup> *,* 1) *y*<sup>1</sup> *x*<sup>2</sup> *∼* Normal(0*.*5 *∗ x*<sup>1</sup> *,* 1) observe Normal(*x*2*,* 1) *y*<sup>2</sup> return  $x_1$ 

Note: A probabilistic program encodes a posterior distribution.

Let's implement this model in WebPPL, a simple PPL you can run in your browser (http://webppl.org).

### Toy model in WebPPL

```
_1 var model = function() {
2 var x1 = sample(Gaussian(\{mu: \Theta, \sigma\});
3 observe(Gaussian(\{mu: x1, sigma: 1\}), 4.78);
4 var x2 = sample(Gaussian(\{mu: 0.5*x1, sigma: 1\}));
5 observe(Gaussian(\{mu: x2, sigma: 1\}), 3.12);
6 return x1;
7 }
s var dist = Infer({method: 'SMC', particles: 10000}, model);
9 viz.auto(dist);
```
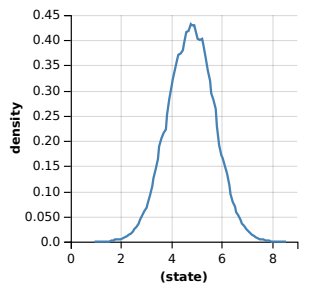

# Deterministic programming vs. statistics vs. PPL

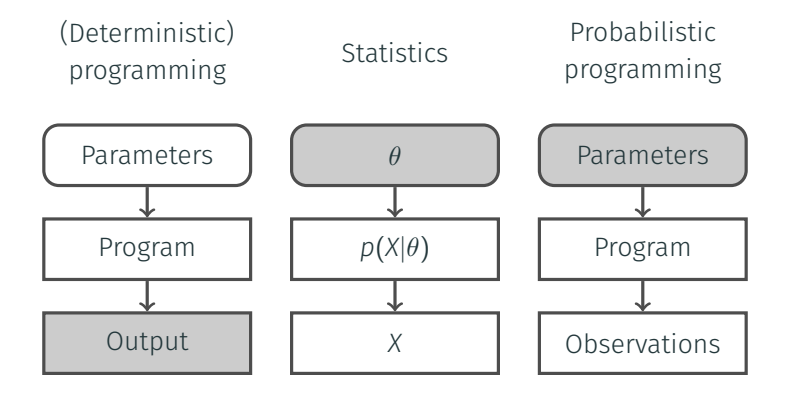

*Based on a figure by Frank Wood.*

Inference

Automatic inference is a difficult task.

- Exact inference
	- Analytical solutions (e.g. Kalman filtering)
	- Enumeration (for discrete models of limited dimension)
- Approximate inference
	- Monte Carlo inference
		- Markov chain Monte Carlo (MCMC)
		- Sequential Monte Carlo (SMC)
		- Hamiltonian Monte Carlo (HMC)
	- Variational inference

*Note: We make some simplifications for pedagogical reasons.*

Program state: the contents of the memory used by the program to store its data.

Immediate sampling: During execution of a probabilistic program, whenever the program encounters an unobserved random variable (i.e. an assume statement), it immediately samples its value from the distribution associated with it.

## Graphical model of the execution

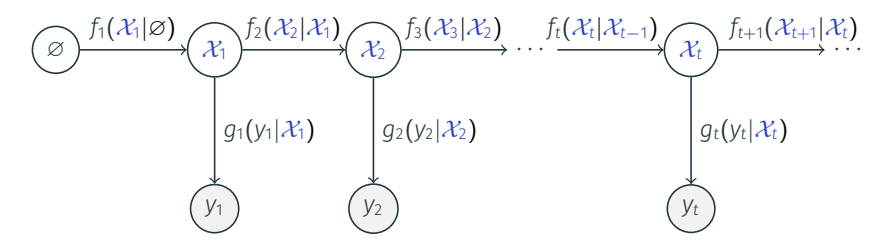

*X<sup>i</sup>* denotes the state at the *i*-th observe statement.

$$
p(\mathcal{X}_{1:T}, y_{1:T}) = \prod_{t=1}^T f_t(\mathcal{X}_t | \mathcal{X}_{t-1}) g_t(y_t | \mathcal{X}_t),
$$

where  $\mathcal{X}_0 = \emptyset$ . We are interested in the posterior probability

$$
p(\mathcal{X}_{1:T}|y_{1:T}) = \frac{p(\mathcal{X}_{1:T},y_{1:T})}{p(y_{1:T})} \propto p(\mathcal{X}_{1:T},y_{1:T}).
$$

## Importance sampling I

We can use importance sampling (IS) to sample from  $p(\mathcal{X}_{1:T}|y_{1:T})$ . Proposal distribution:

$$
q(\mathcal{X}_{1:T}) = \prod_{t=1}^T f_t(\mathcal{X}_t | \mathcal{X}_{t-1}).
$$

The importance weight:

$$
w(\mathcal{X}_{1:T}) = \prod_{t=1}^T g_t(y_t|\mathcal{X}_t).
$$

#### Exercise

How can we sample from  $f_t(\mathcal{X}_t|\mathcal{X}_{t-1})$ ? How can we calculate  $g_t(y_t|\mathcal{X}_t)$ ?

Run the program forward with the following handling of probabilistic statements (checkpoints):

- assume: sample a value of the random variable (immediate sampling)
- observe: update the weight by multiplying it with the likelihood of the observed value w.r.t. its distribution and parameters (calculated during the execution).

```
_1 var model = function() {
```

```
2 var x1 = sample(Gaussian({mu: 0, sigma: 5}));
```
- $3$  observe(Gaussian( $\{mu: x1, sigma: 1\}$ ), 4.78);
- 4 var x2 = sample(Gaussian( $\{mu: 0.5*x1, sigma: 1\})$ );
- $5$  observe(Gaussian( $\{mu: x2, sigma: 1\}$ ), 3.12);

```
6 return x1;
7 }
```

```
w ← 1 (initial weight)
```

```
_1 var model = function() {
```

```
var x1 = sample(Gaussian(\{mu: 0, sigma: 5\}));
```
- $\frac{1}{3}$  observe(Gaussian( $\{mu: x1, signa: 1\}$ ), 4.78);
- 4 var x2 = sample(Gaussian( $\{mu: 0.5*x1, sigma: 1\})$ );
- 5 observe(Gaussian( $\{mu: x2, sigma: 1\}$ ), 3.12);

```
6 return x1;
```
<sup>7</sup> }

Sampling  $x_1$  from  $\mathcal{N}(0, 5^2)$ :  $x_1 \leftarrow 4.1$ 

```
_1 var model = function() {
```
- var x1 = sample(Gaussian( $\{mu: 0, signa: 5\})$ );
- 3 observe(Gaussian( $\{mu: x1, sigma: 1\}$ ), 4.78);
- 4 var x2 = sample(Gaussian( $\{mu: 0.5*x1, sigma: 1\})$ );
- 5 observe(Gaussian( $\{mu: x2, sigma: 1\}$ ), 3.12);

```
6 return x1;
7 }
```

```
w ← w ∗ N (4.78 | 4.1, 1) = 0.3166
```

```
_1 var model = function() {
2 var x1 = sample(Gaussian({mu: 0, sigma: 5}));
3 observe(Gaussian(\{mu: x1, sigma: 1\}), 4.78);
4 var x2 = sample(Gaussian(\{mu: 0.5*x1, sigma: 1\}));
5 observe(Gaussian(\{mu: x2, sigma: 1\}), 3.12);
6 return x1;
7 }
```

```
Sampling x<sub>2</sub> from \mathcal{N}(2.05, 1): x_2 \leftarrow 2.7
```

```
_1 var model = function() {
2 var x1 = sample(Gaussian({mu: 0, sigma: 5}));
3 observe(Gaussian(\{mu: x1, sigma: 1\}), 4.78);
4 var x2 = sample(Gaussian(\{mu: 0.5*x1, sigma: 1\}));
5 observe(Gaussian(\{mu: x2, sigma: 1\}), 3.12);
6 return x1;
7 }
```
*w ← w ∗ N* (3*.*12 *|* 2*.*7*,* 1) = *w ∗* 0*.*3653 = 0*.*1156

```
_1 var model = function() {
2 var x1 = sample(Gaussian({mu: 0, sigma: 5}));
3 observe(Gaussian(\{mu: x1, sigma: 1\}), 4.78);
4 var x2 = sample(Gaussian(\{mu: 0.5*x1, sigma: 1\}));
5 observe(Gaussian(\{mu: x2, sigma: 1\}), 3.12);
  return x1;
7 }
```
Returned value 4.1, weight 0.1156

Recall the disadvantages of importance sampling.

Better idea is to use SMC methods.

#### Bootstrap particle filter

- Start a set of *N* parallel executions (*particles*) of the program.
- Repeat:
	- Run each particle until the next observe statement (incl. the weight calculation) and pause the execution.
	- Resample the particles and resume execution.

SMC II

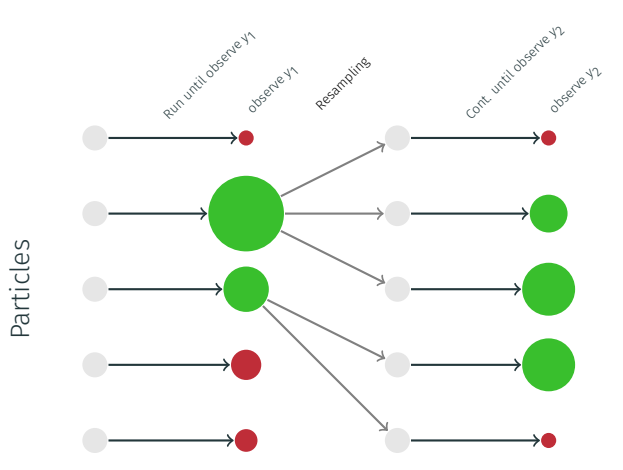

There already exist quite a few PPLs today with different programming paradigms, for example:

- Functional: Anglican and Venture
- Imperative: Probabilistic C, Turing, Stan, Edward and Pyro
- Object-oriented: Birch (with delayed sampling)

# Want to learn more?

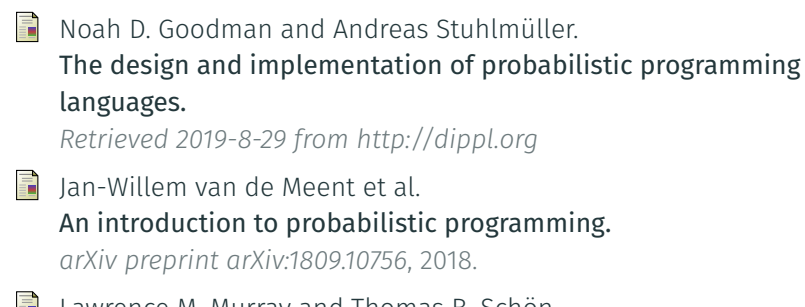

```
Lawrence M. Murray and Thomas B. Schön.
   Automated learning with a probabilistic programming language:
   Birch.
```
*Annual Reviews in Control*, 2018.